# HƯỚNG DÃN SỬ DỤNG SACOMBANK PAY - TIẾT KIỆM

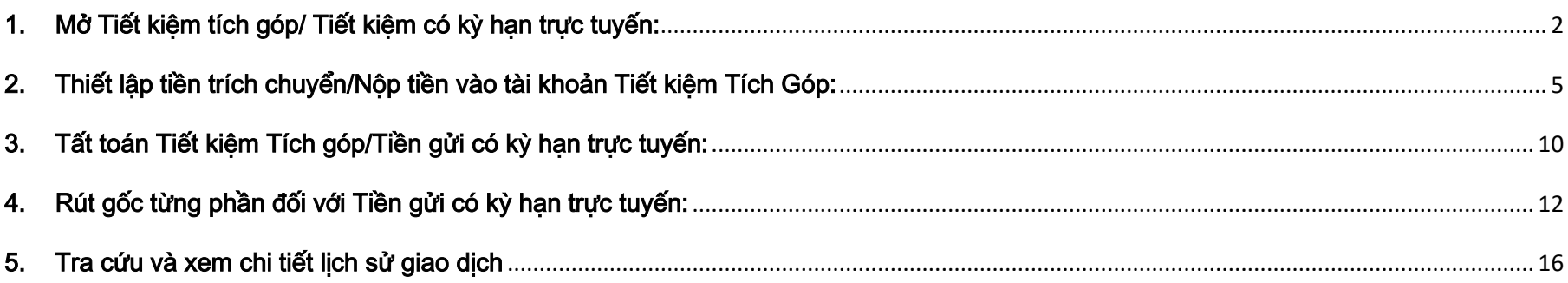

- <span id="page-1-0"></span>1. Mở Tiết kiệm tích góp/ Tiết kiệm có kỳ hạn trực tuyến:
- Chức năng này không hỗ trợ Khách hàng (KH) vô danh, KH định danh bằng cách liên kết với Tài khoản thanh toán (TKTT) của Sacombank.

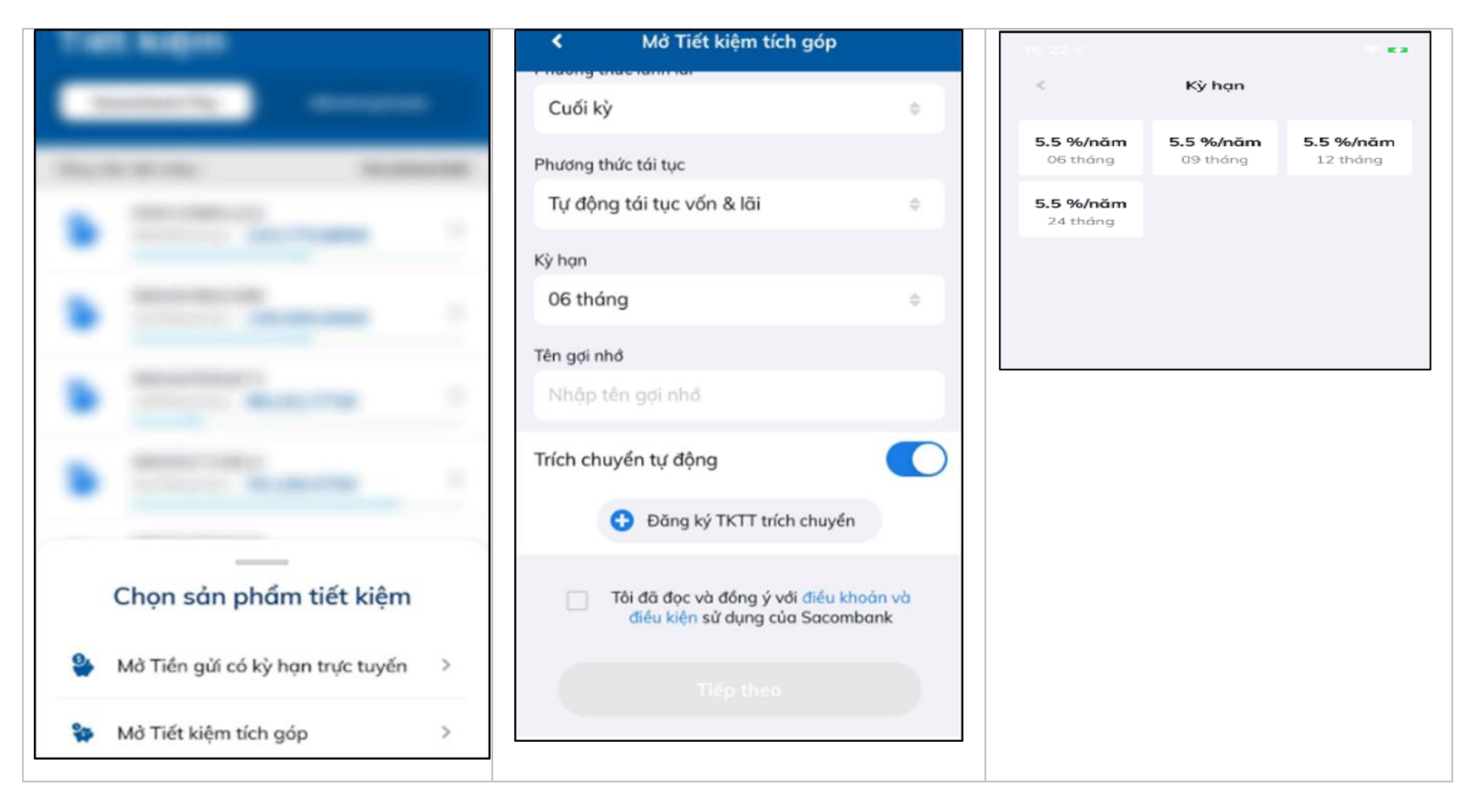

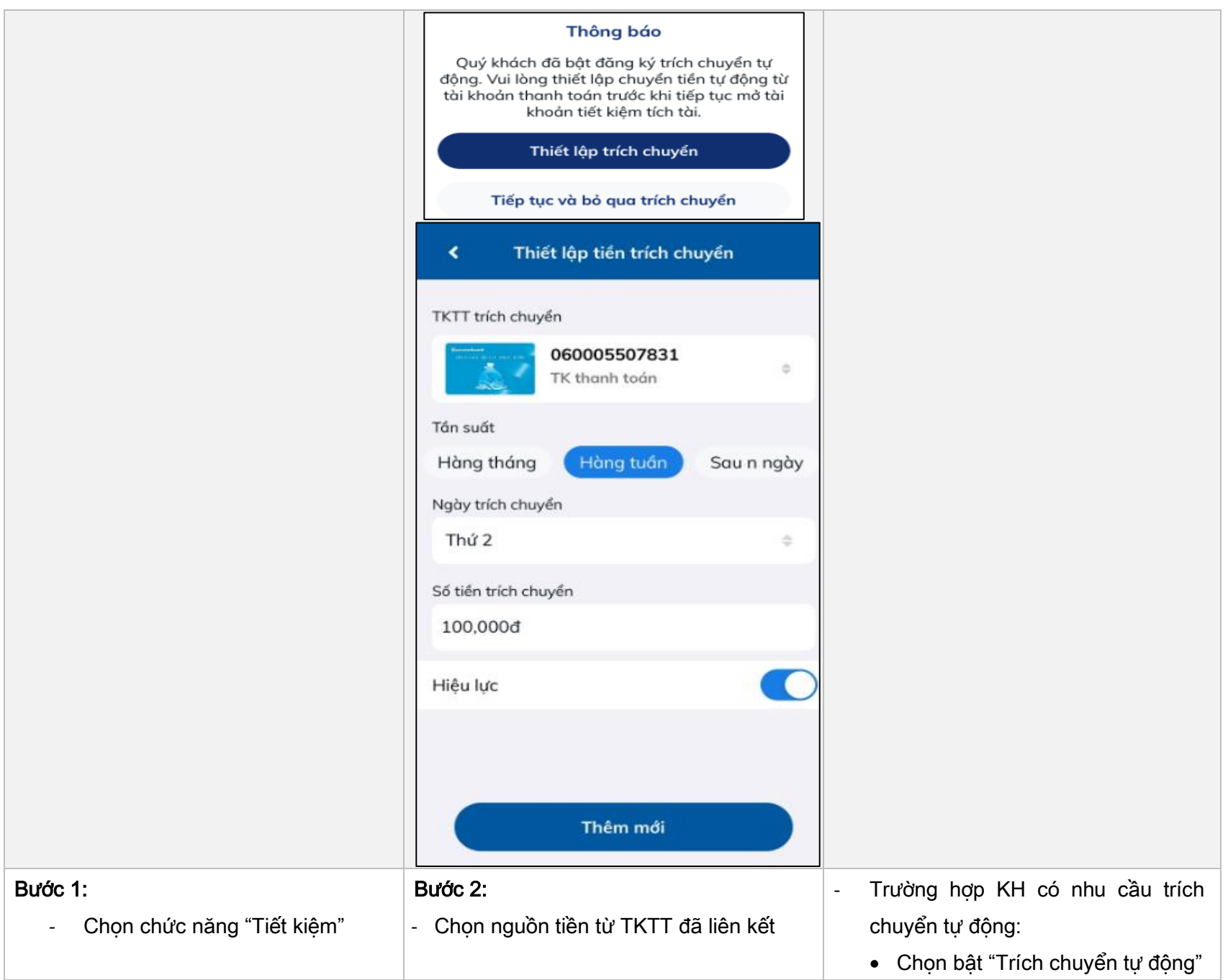

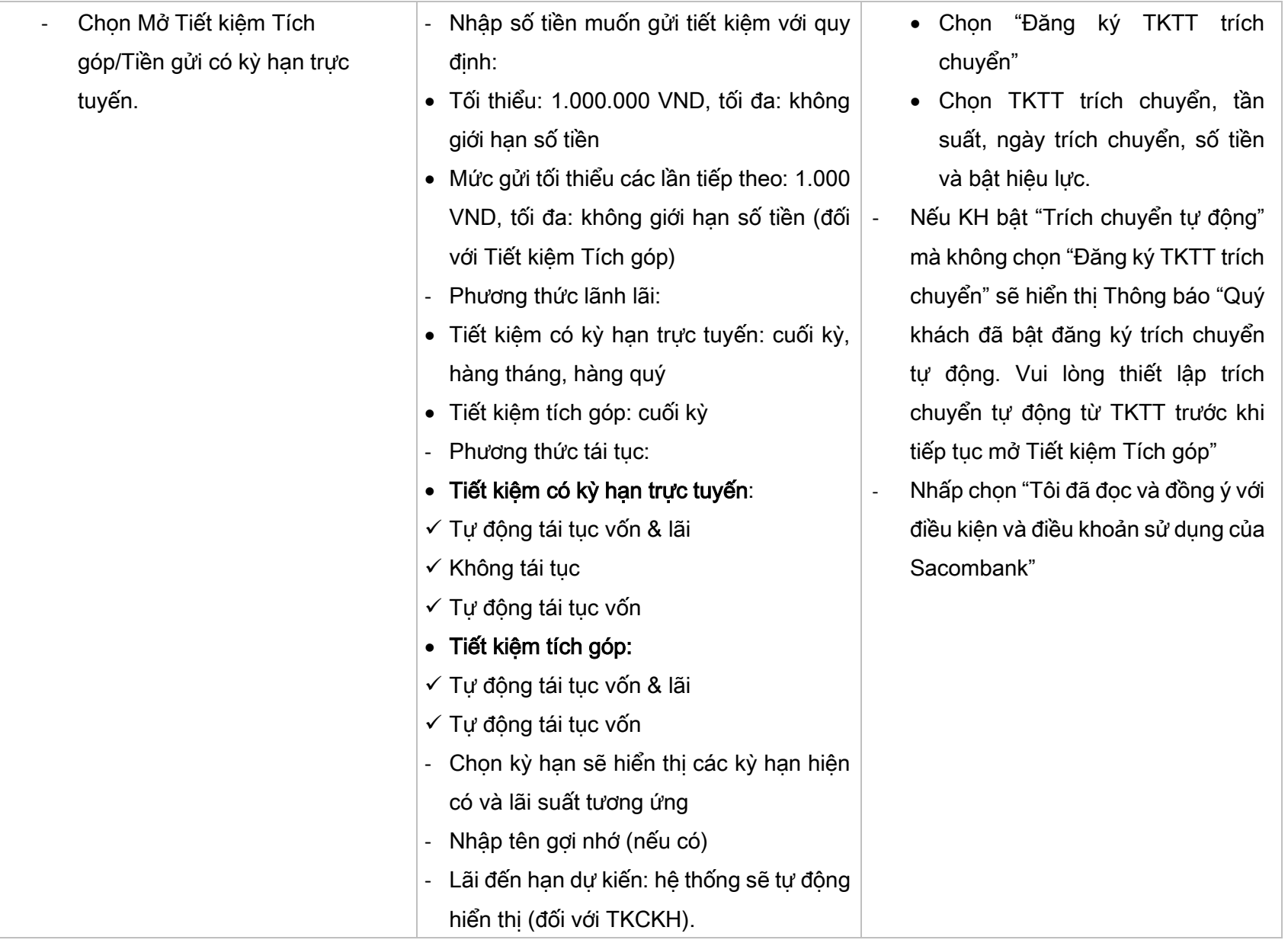

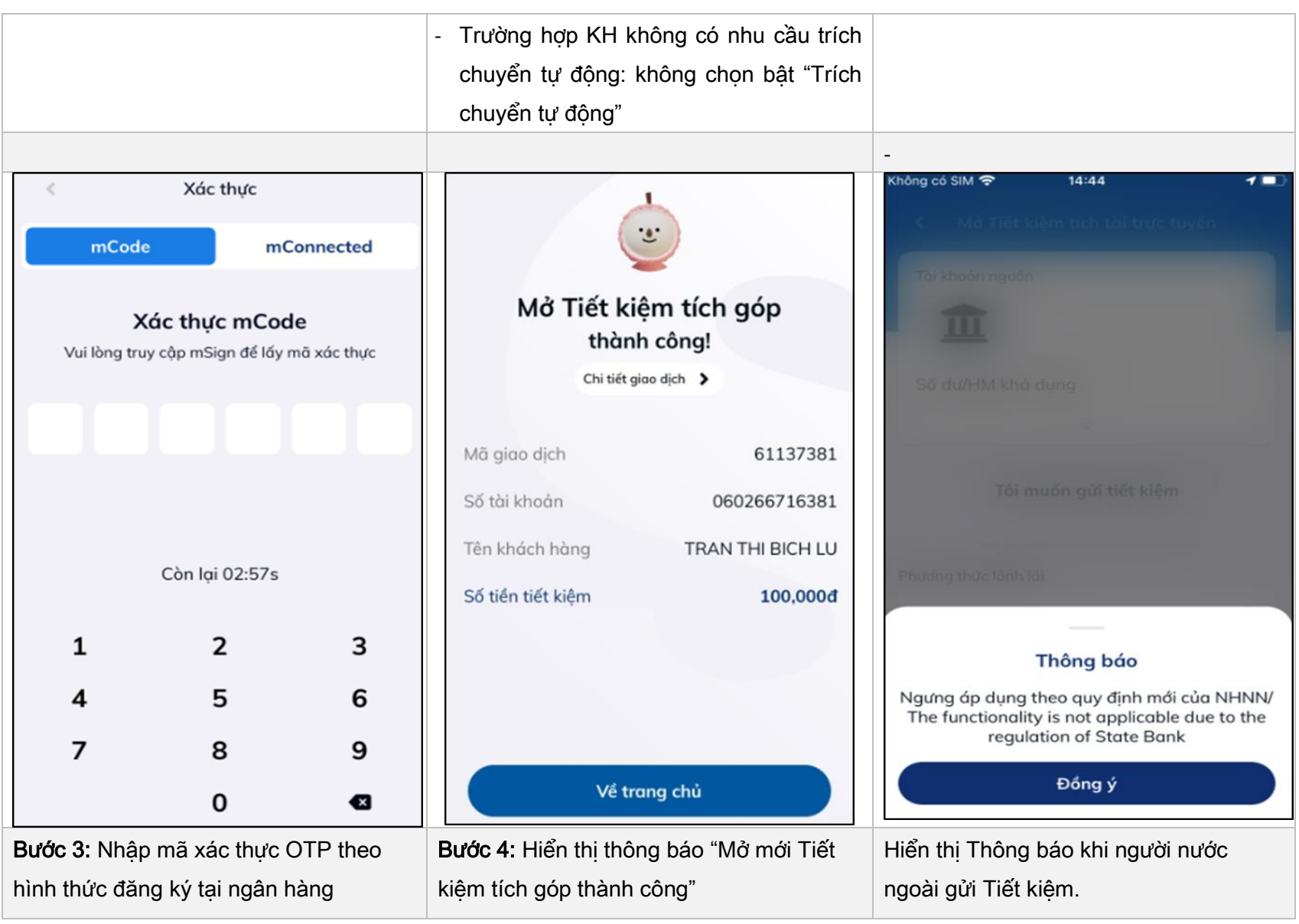

- <span id="page-4-0"></span>2. Thiết lập tiền trích chuyển/Nộp tiền vào tài khoản Tiết kiệm Tích Góp:
	- Thiết lập tiền trích chuyển
		- ➢ Cách 1: Ngay khi mở Tiết kiệm Tích Góp: thực hiện thiết lập trích chuyển tương tự Mục 1

> Cách 2: Sau khi mở Tiết kiệm Tích Góp:

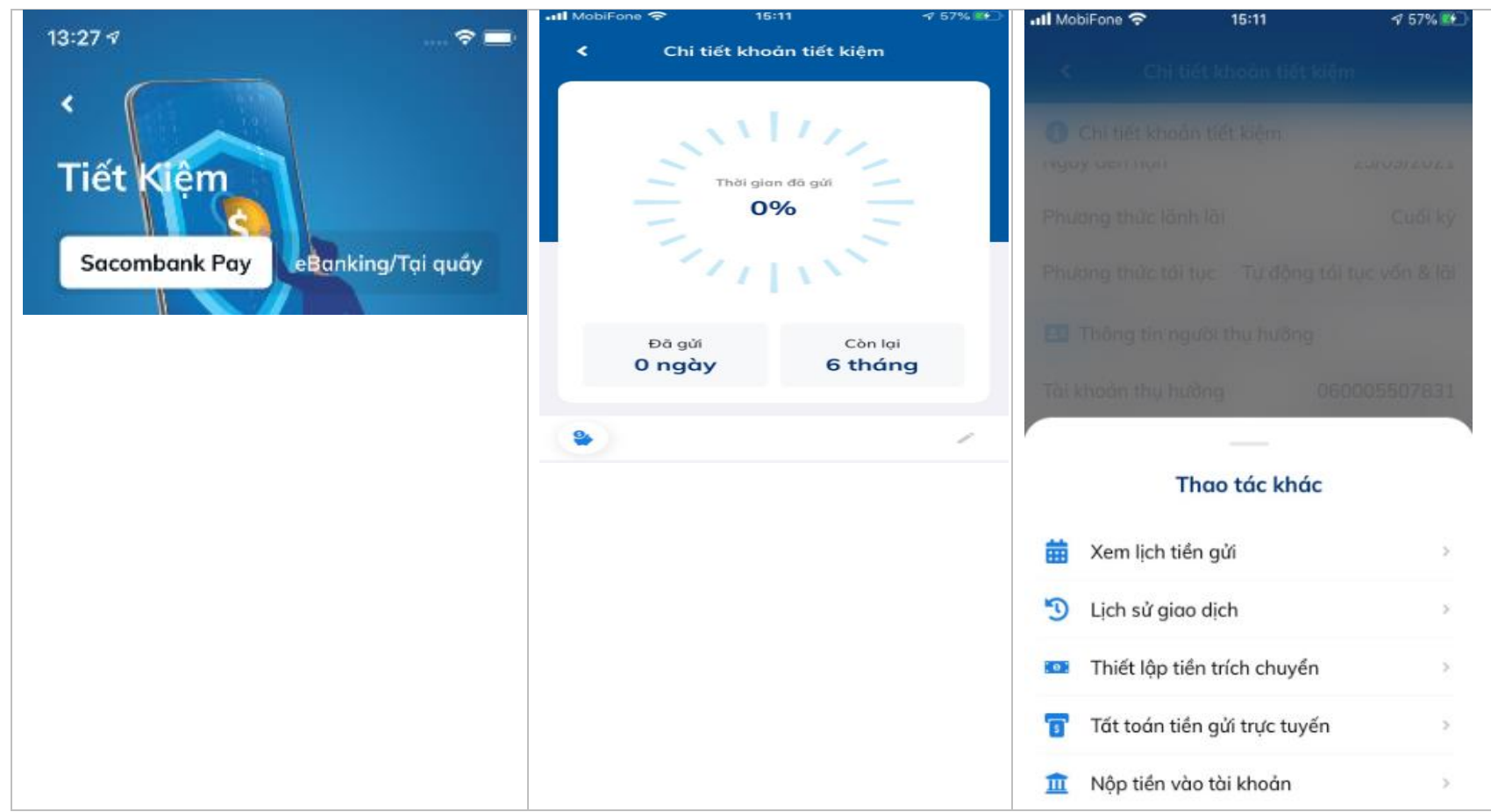

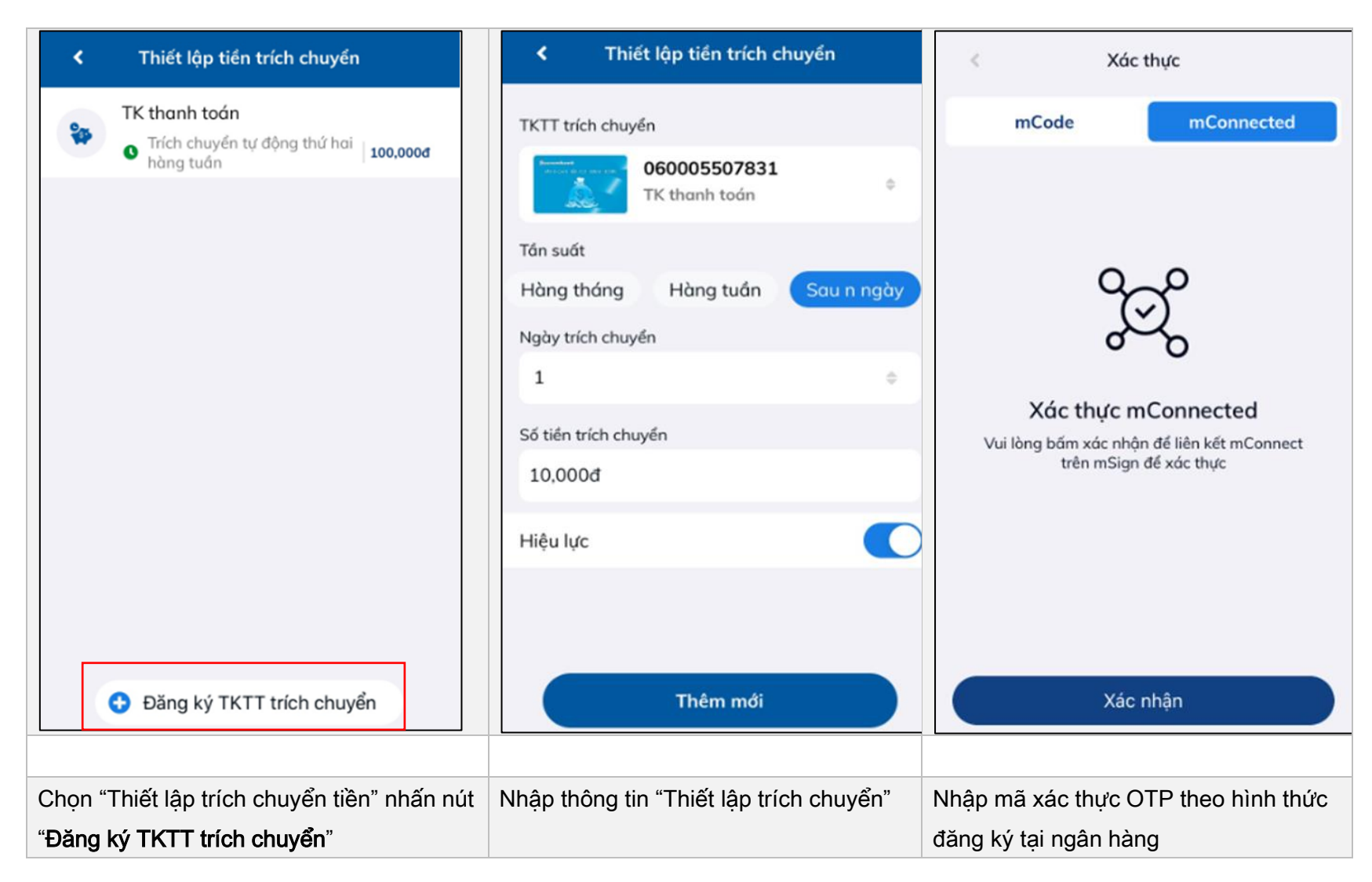

Nộp thêm tiền vào tài khoản tích góp:  $\bullet$ 

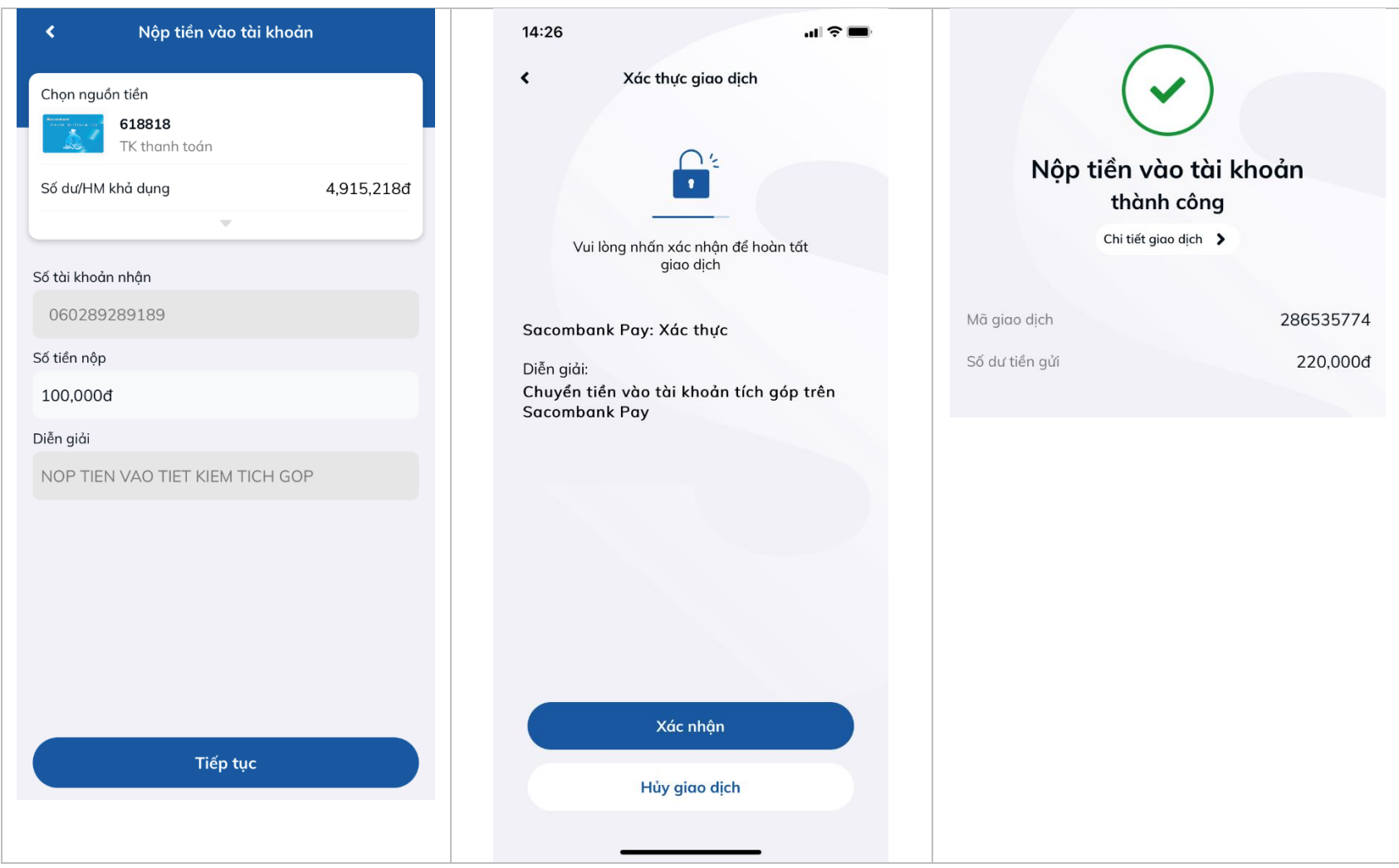

<span id="page-8-0"></span>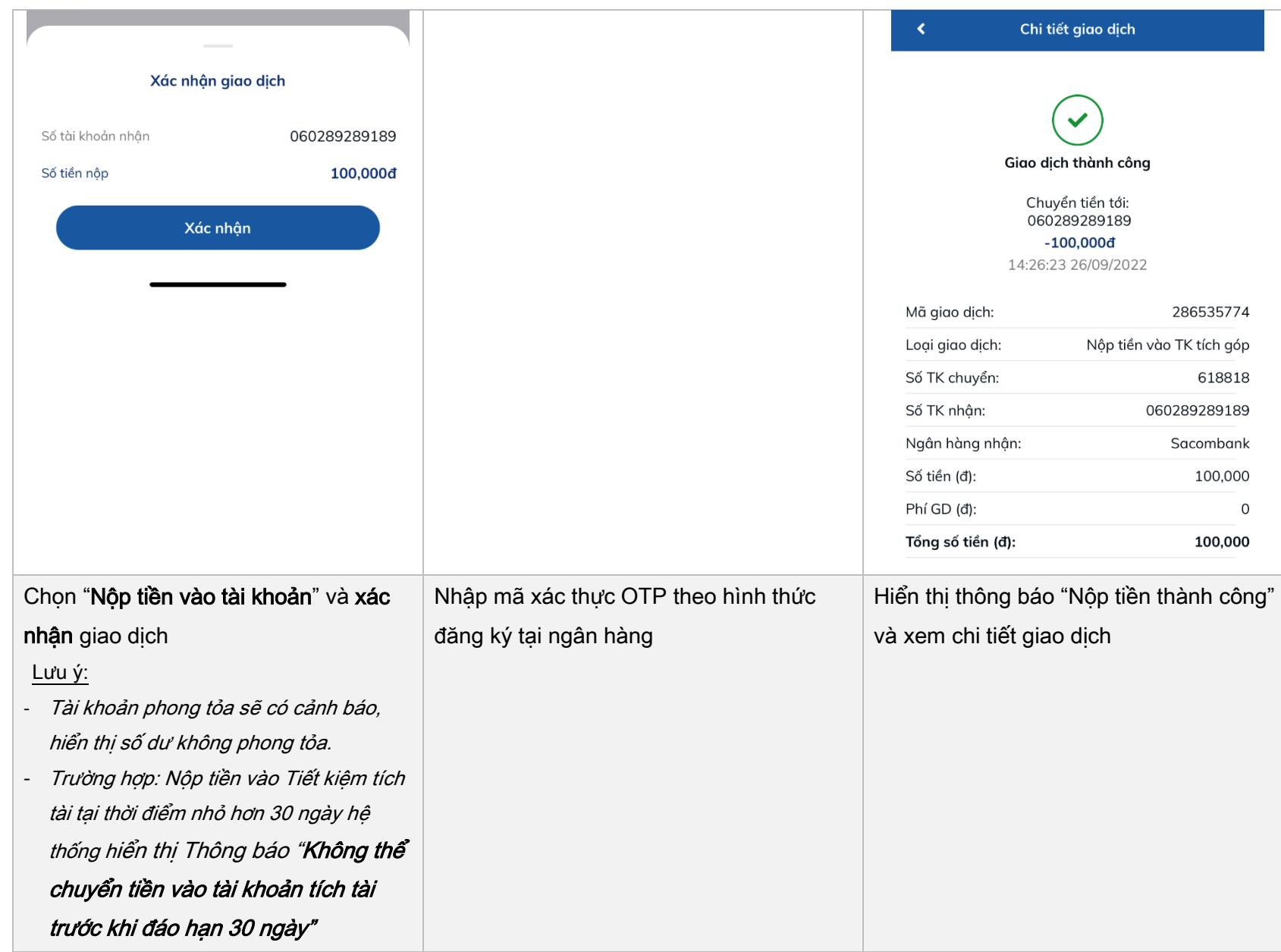

- 3. Tất toán Tiết kiệm Tích góp/Tiền gửi có kỳ hạn trực tuyến:
- Giao diện truy vấn tài khoản tiết kiệm mặc định hiển thị các tài khoản tiết kiệm mở trên kênh Sacombank Pay và các kênh khác (eBanking/Tại quầy).

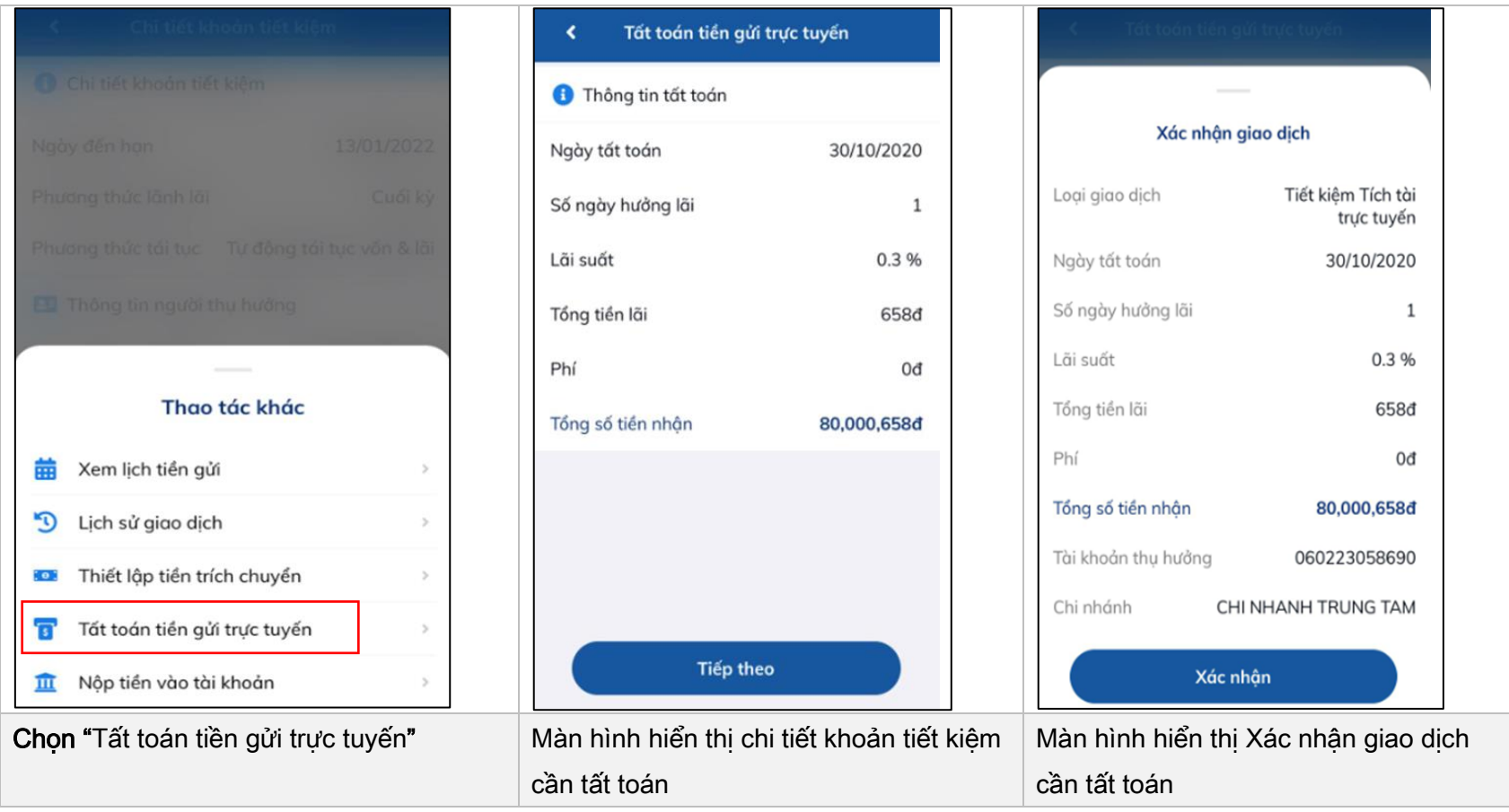

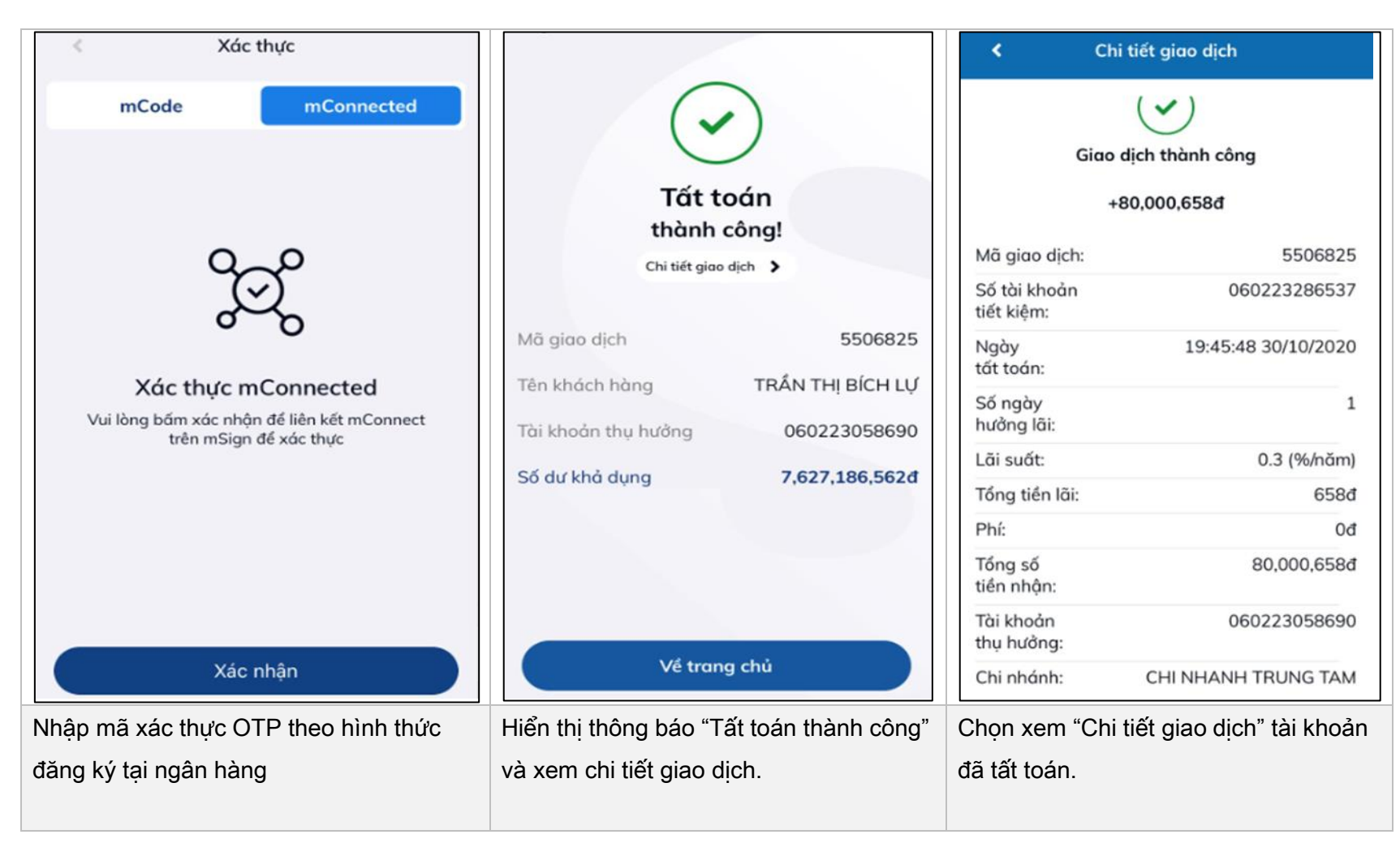

<span id="page-11-0"></span>4. Rút gốc từng phần đối với Tiền gửi có kỳ hạn trực tuyến:

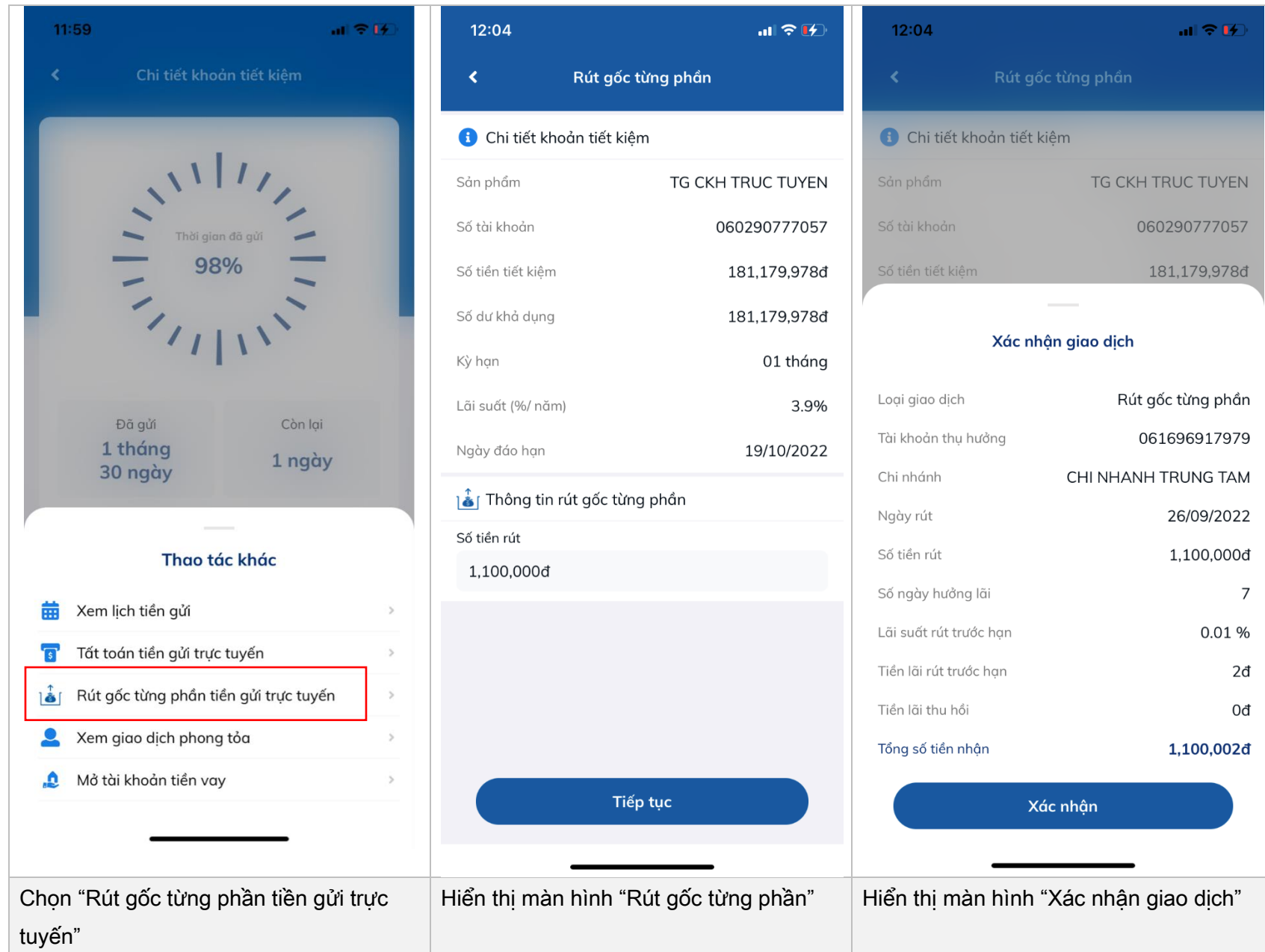

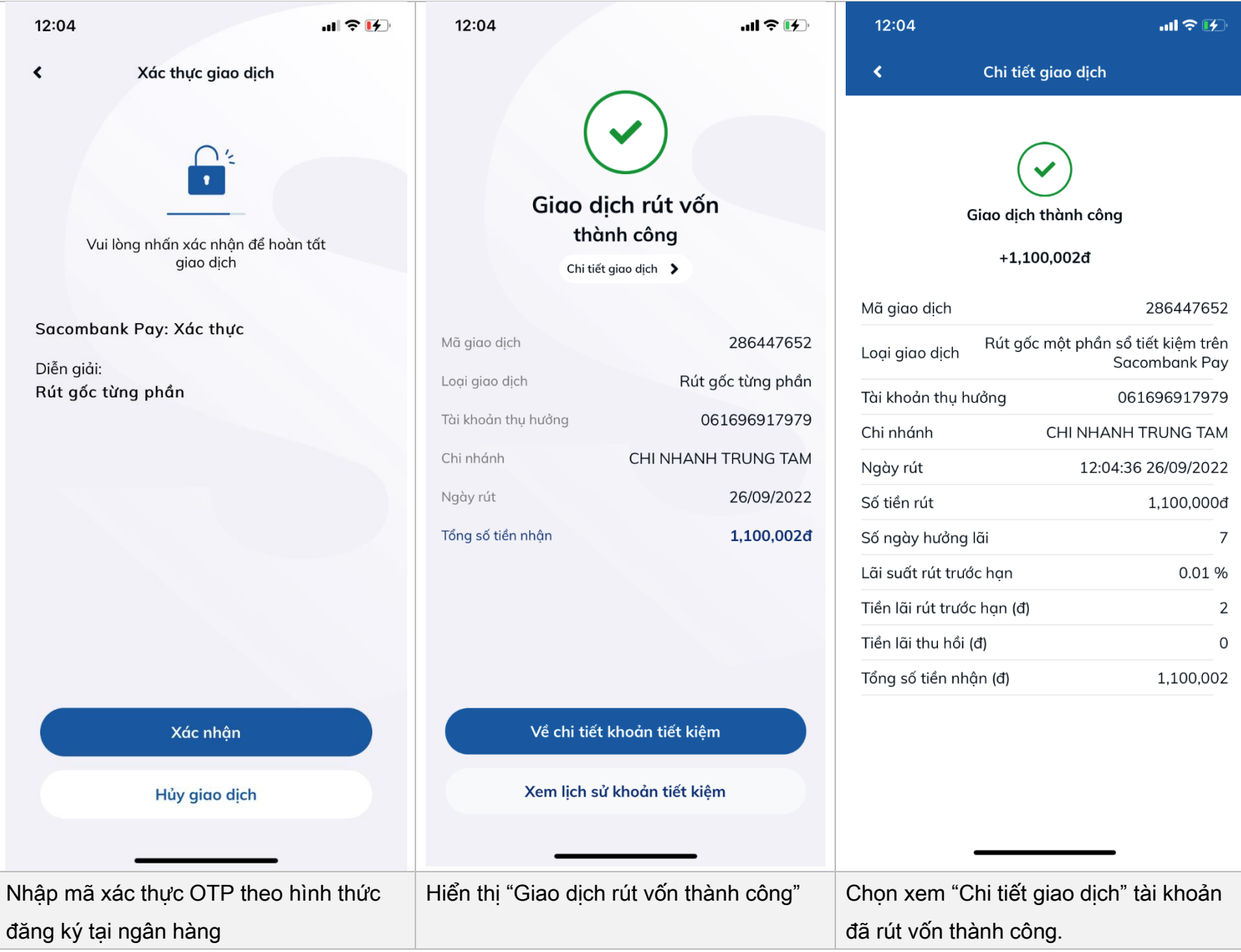

 $12:02$ 司令任 You Rut gốc từng phần Rút gốc từng phần Chi tiết khoản tiết kiêm **O** Chi tiết khoản tiết kiệm TG CKH TRUC TUYEN Số tài khoản 060290777057 55 salin tidit killeri Số tiền tiết kiệm 181,179,978đ prior orticula (4) Số dư khả dụng 181,179,978đ Ký hian Kỳ hạn 01 tháng Lãi suất (%/ năm) 3.9% liginy dos hon Ngày đáo hạn 19/10/2022 A Thông tin rút gốc từng phần Thông tin rút gốc từng phần 55 tiền nit Số tiền rút 3,000,001d 800,000đ Thông báo Thông báo Số tiền rút không được vượt quá số dư khả dụng của số tiết kiệm. Số tiền rút gốc tối thiểu là 1,000,000đ Đồng Đóng "Số tiền rút gốc tối thiểu 1.000.000đ" "Số tiền rút không được vượt quá số dư

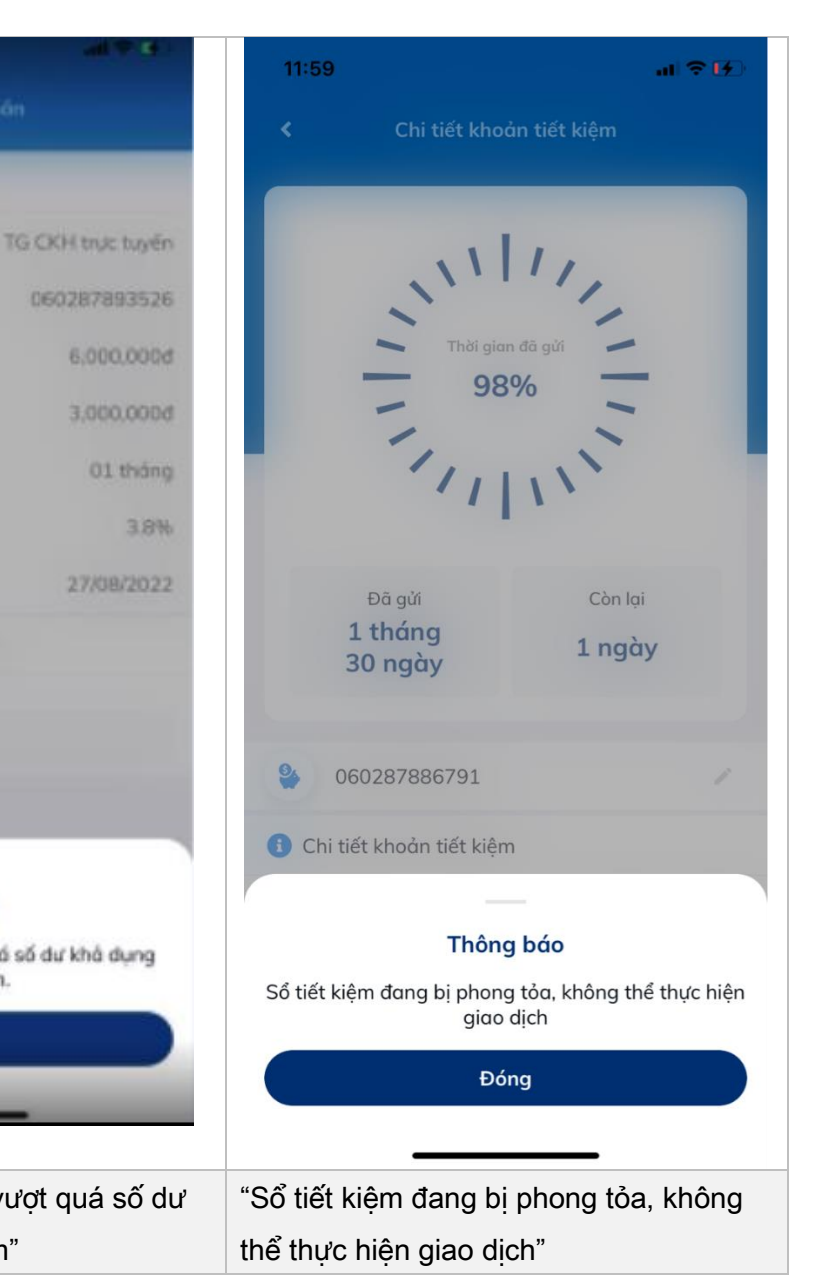

#### NGÂN HÀNG THƯƠNG MẠI CỔ PHẦN SÀI GÒN THƯƠNG TÍN

khả dụng của sổ tiết kiệm"

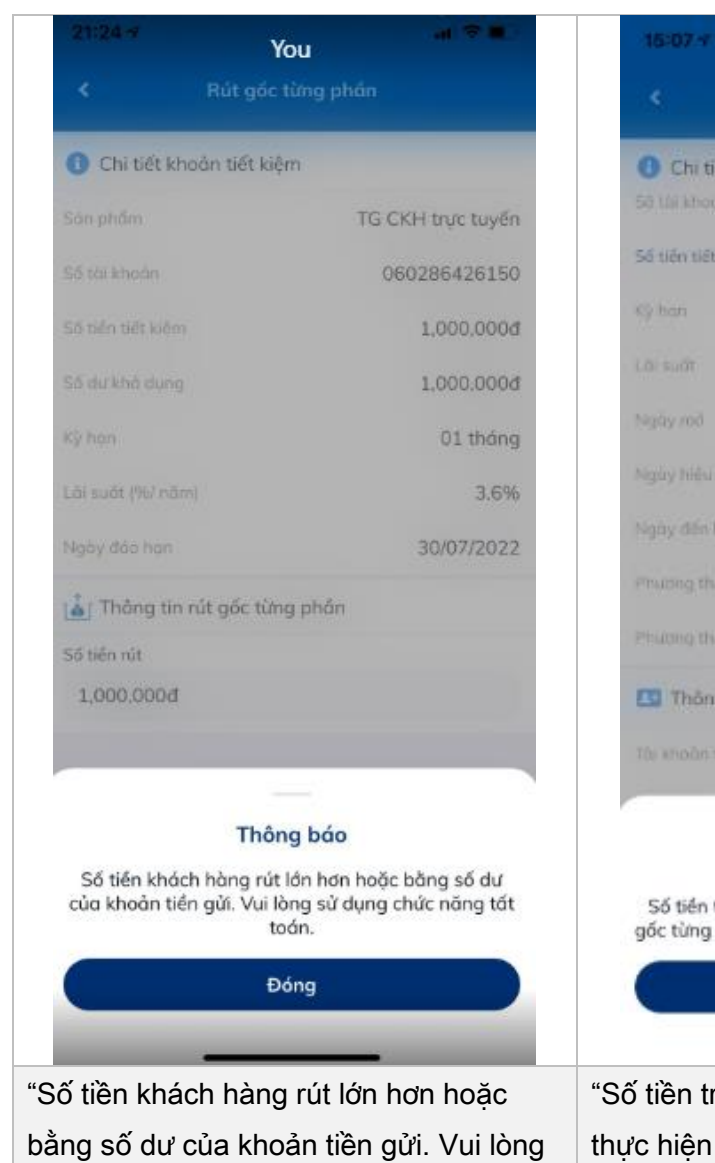

 $\mathbf{a}$   $\mathbf{v}$  as Chi tiết khoản tiết kiệm **O** Chi tiết khoản tiệt kiệm 060281995051 56 tiên tiết kiếm 800,000d 04 tháng Số tiên tiết kiêm 4 (%/nam) Ky han heyay rod 31/03/2022 Lidi sudt 31/03/2022 Naav mo Ngày đến han 01/08/2022 Nooy hidu luc Phuzing thúc lành lại Cuối kỳ Ngày đến hạn Không tái tục Phương thức lãnh lãi ES Thông tin người thụ hưởng Phương thức tài tục 060232050422 TO KNODA the human Thông báo Số tiền trong tài khoản không đủ đề thực hiện rút gốc từng phần. Vui lòng sử dụng chức năng tất toán Đóng "Số tiền trong tài khoản không đủ để thực hiện rút gốc từng phần. Vui lòng sử không đủ để thực hiện rút gốc từng

phần"

 $21:16 - 7$  $\mathbf{d}$   $\mathbf{e}$   $\mathbf{m}$ Chi tiết khoản tiết kiểm Chi tiết khoản tiết kiệm TG CKH trưc tuyến 060287886627 1,500,000d 01 tháng 3.8 (%/nām) 27/07/2022 27/07/2022 27/08/2022 Cuối kỳ Tự động tái tục vốn & lãi Ell Thông tin người thụ hưởng Thông báo Số tiền có thể sử dụng trong tài khoản không đủ để thực hiện rút gốc từng phần Đóng "Số tiền có thể sử dụng trong tài khoản

#### NGÂN HÀNG THƯƠNG MAI CỔ PHẦN SÀI GÒN THƯƠNG TÍN

sử dụng chức năng tất toán"

dụng chức năng tất toán"

<span id="page-15-0"></span>5. Tra cứu và xem chi tiết lịch sử giao dịch

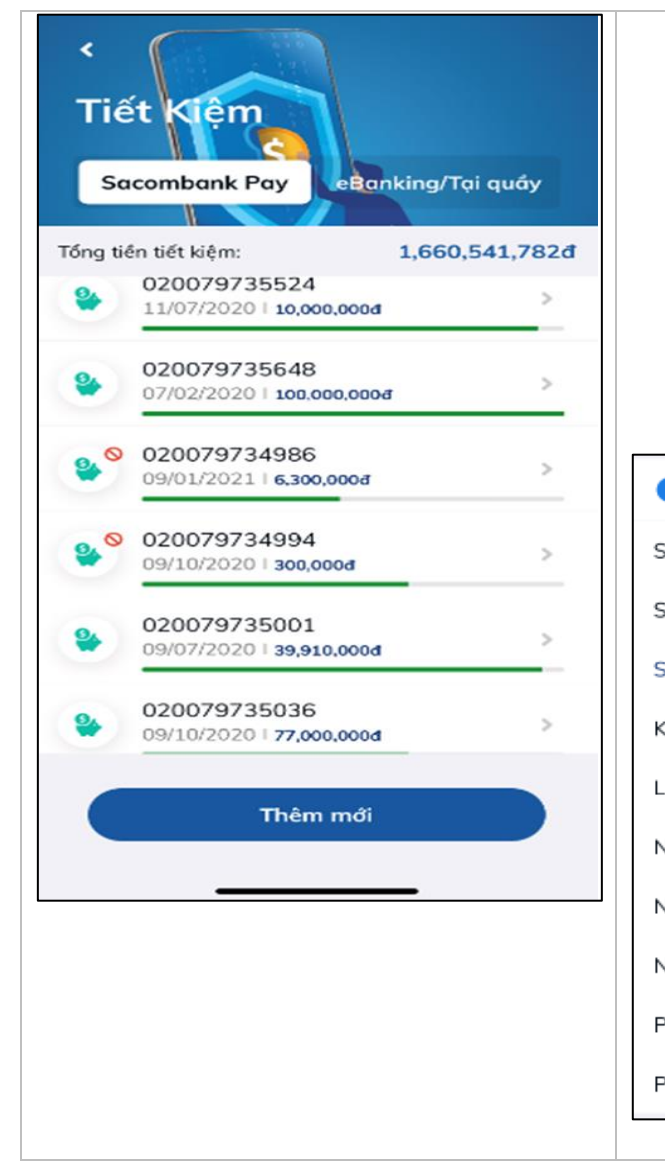

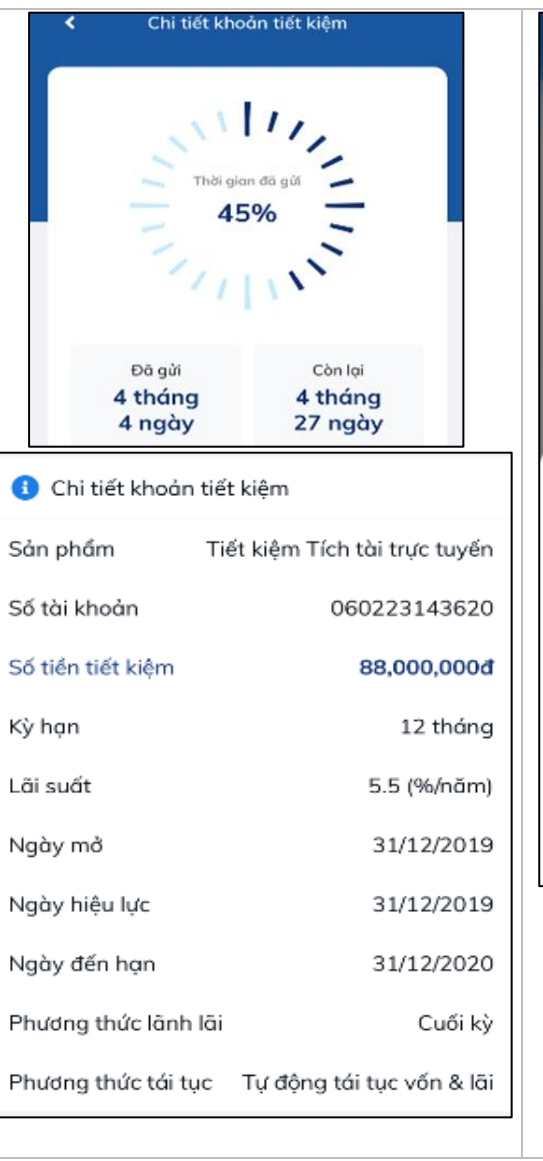

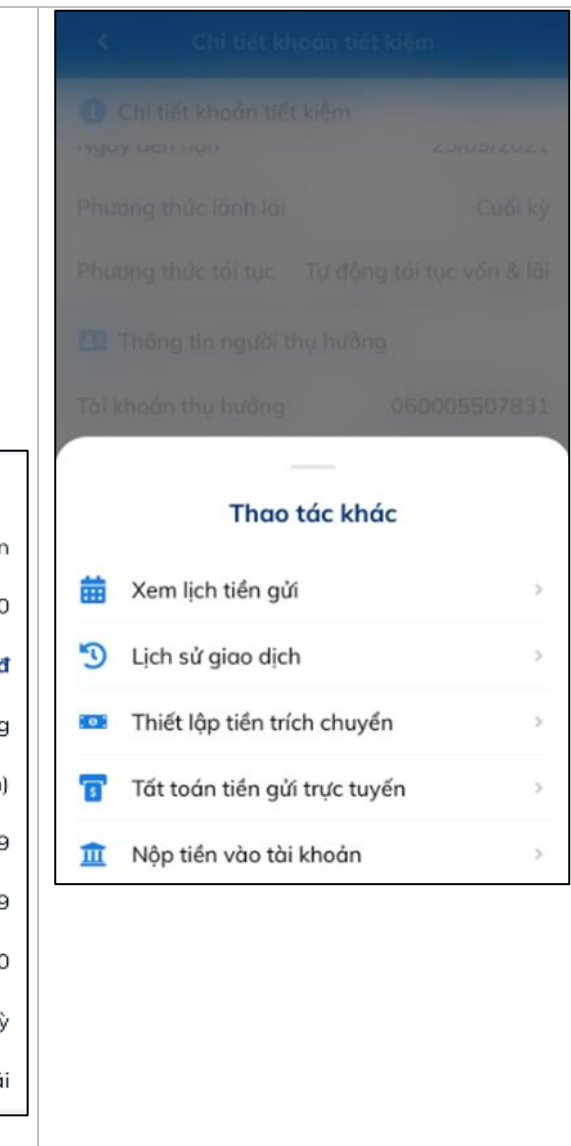

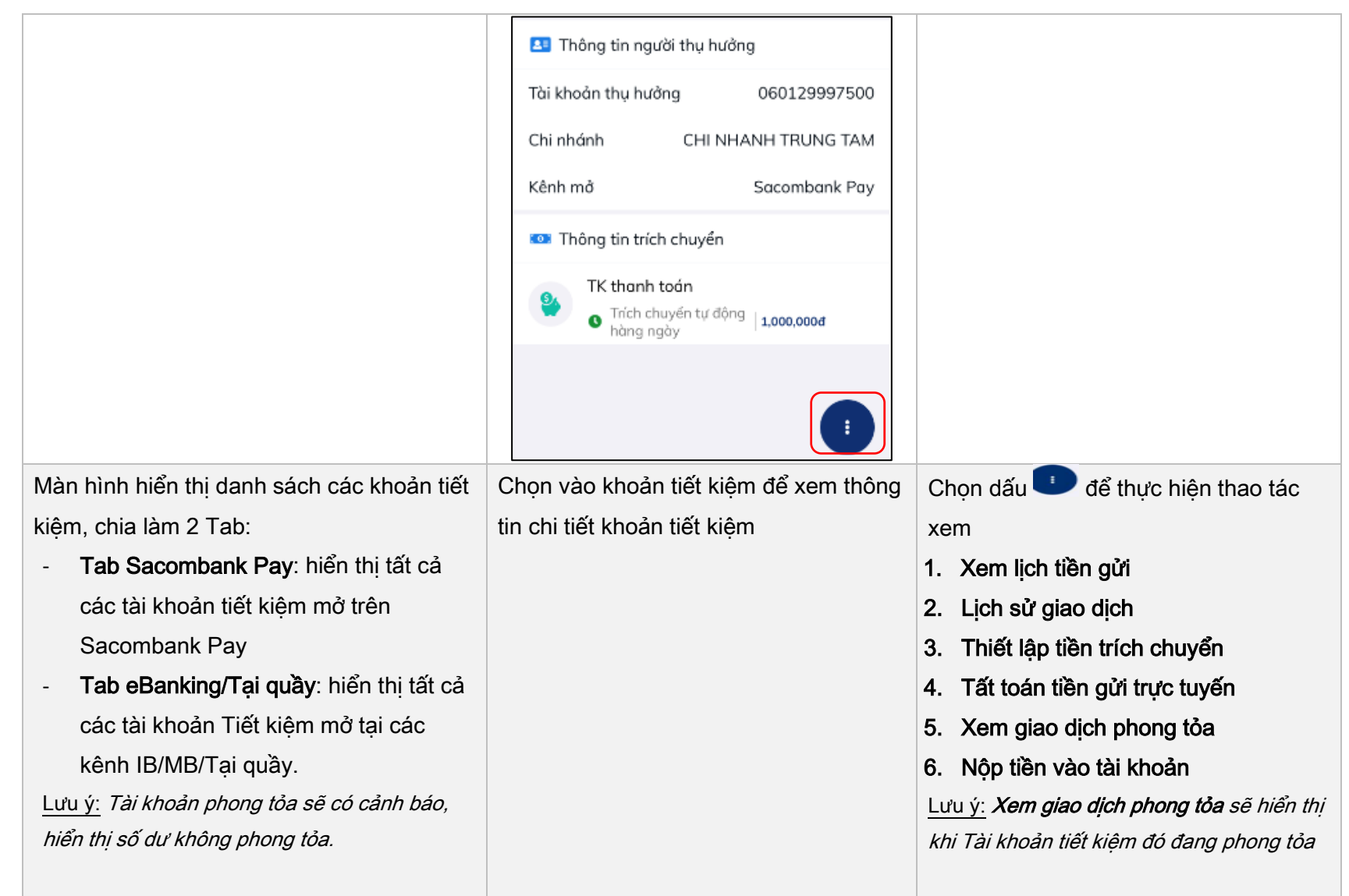

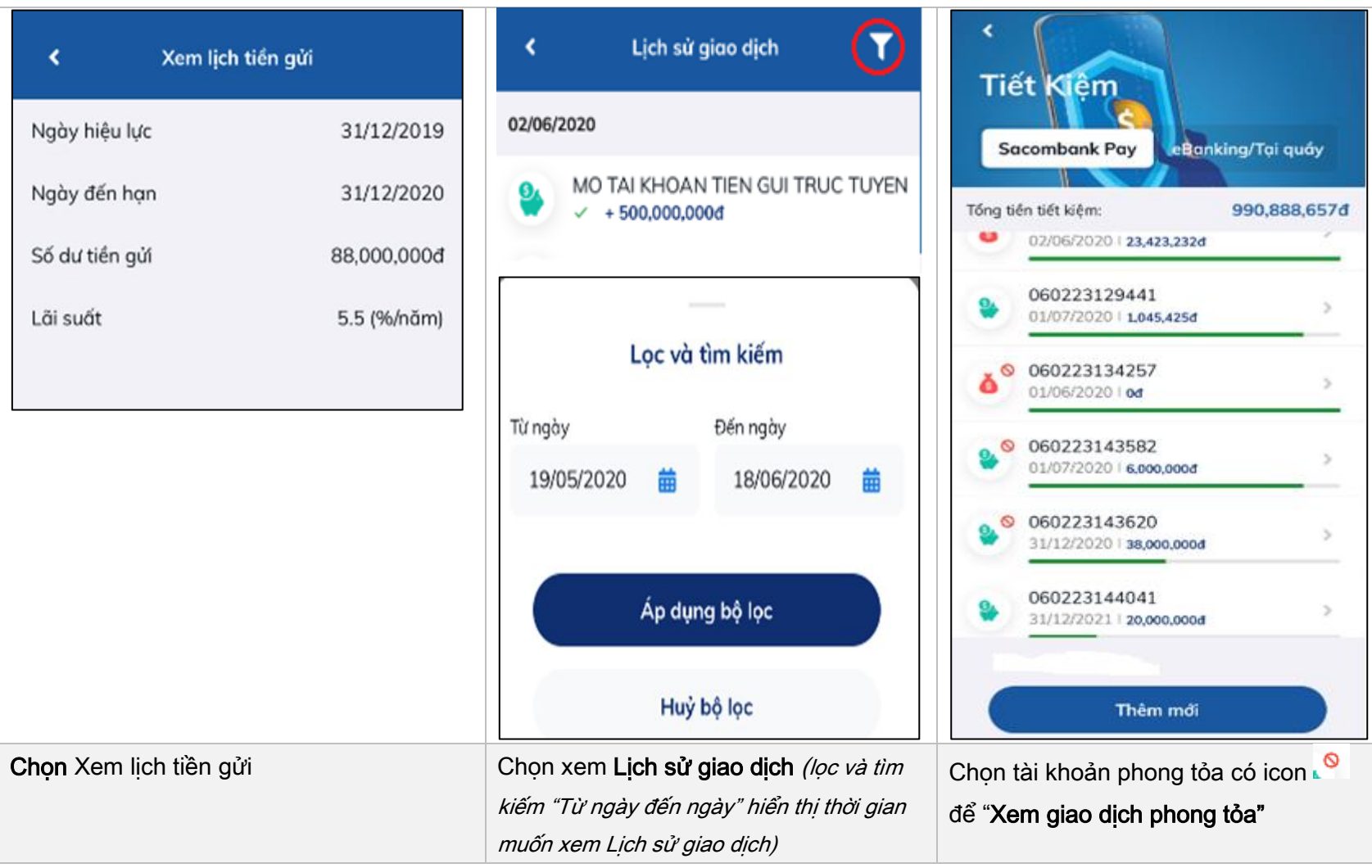

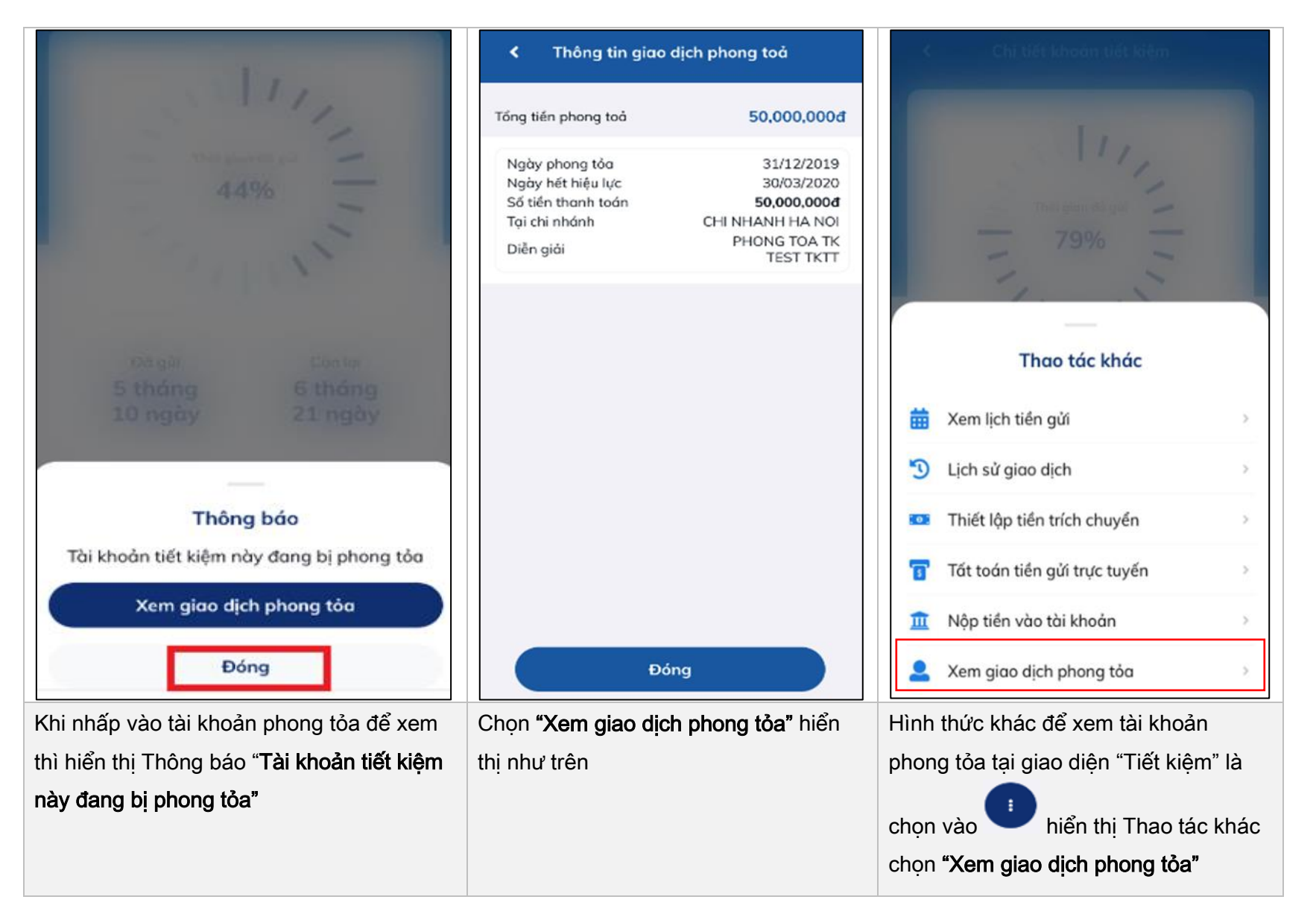